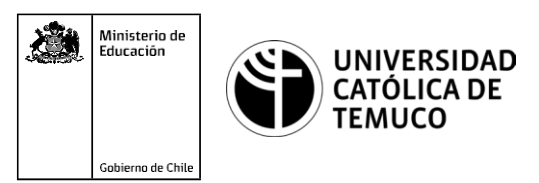

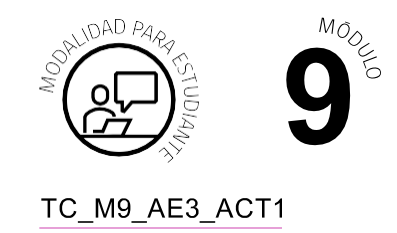

# **Actividad de Evaluación Diseñando Script de redes con Python**

### **¿Qué vamos a lograr con esta actividad de evaluación para llegar al Aprendizaje Esperado (AE)?**

*Utilizar script programados en Python, incorporando el uso de funciones, módulos predefinidos del lenguaje y comandos de red, para la resolución de problemas aplicados a su entorno y contexto laboral.*

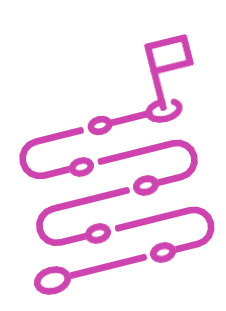

#### **INDICACIONES**

- Formen equipos de trabajo de acuerdo a las indicaciones del o la docente.
- Procedan en forma ordenada, autónoma, reflexiva y colaborativamente con el desarrollo de la actividad.
- Cumplan con los plazos establecidos y presenten los resultados.

#### **ACTIVIDAD 1:**

**1.** Observen el siguiente código Python acerca de una conexión SSH2 a un dispositivo:

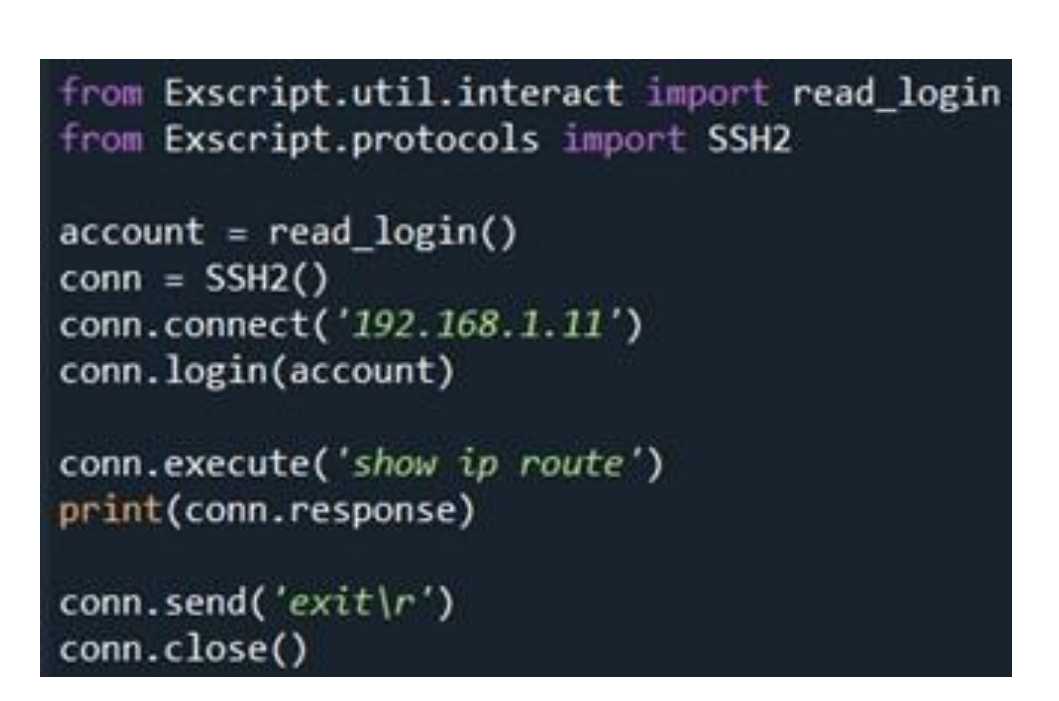

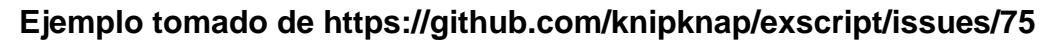

**2.** Indiquen qué acción realiza cada uno de los siguientes comandos:

**a.** from Exscript.protocols import SSH2.

**b.** account=read\_login().

- **c.** conn.connect('192.168.1.11').
- **d.** conn.execute('show ip route').
- **e.** conn.send('exit\r').

#### **PRESENTACIÓN DE ESTADO DE AVANCE PARA RETROALIMENTACIÓN.**

**3.** Diseñen una aplicación en Python que realice una conexión por Telnet a un router. Una vez establecida la conexión, debe realizar la configuración básica del router a través de los comandos de redes y sentencias de Python. Debe importar los módulos telnetlib y getpass (si lo desea, puede incorporar el uso de funciones).

Recuerden que, para ejecutar este tipo de programas que incluyen conexión telnet o ssh, es necesario una de dos opciones:

**1.** Tener un PC y un router conectados, habiendo configurado una IP para el router y los servicios básicos correspondientes al caso (ssh/telnet).

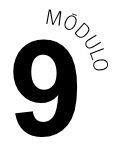

**2.** Utilizar un PC con internet, registrarse en developer.cisco.com (devnet) y reservar un laboratorio de pruebas y configurar los equipos IP y ssh.

#### **PRESENTEN EL ESTADO DE AVANCE PARA RETROALIMENTACIÓN.**

#### **ACTIVIDAD 2:**

Presenten resultados en plenario, a partir de la solicitud planteada por el o la docente, combinando medios de representación tecnológica (recursos de ofimática, podcast, organizadores gráficos, imagen y/o video).

#### INSTRUMENTOS DE EVALUACIÓN

Lista de Cotejo y Rúbrica.

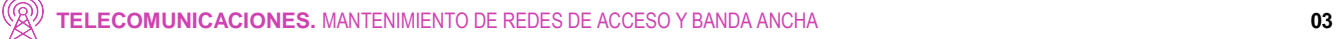

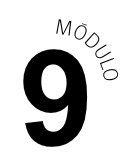

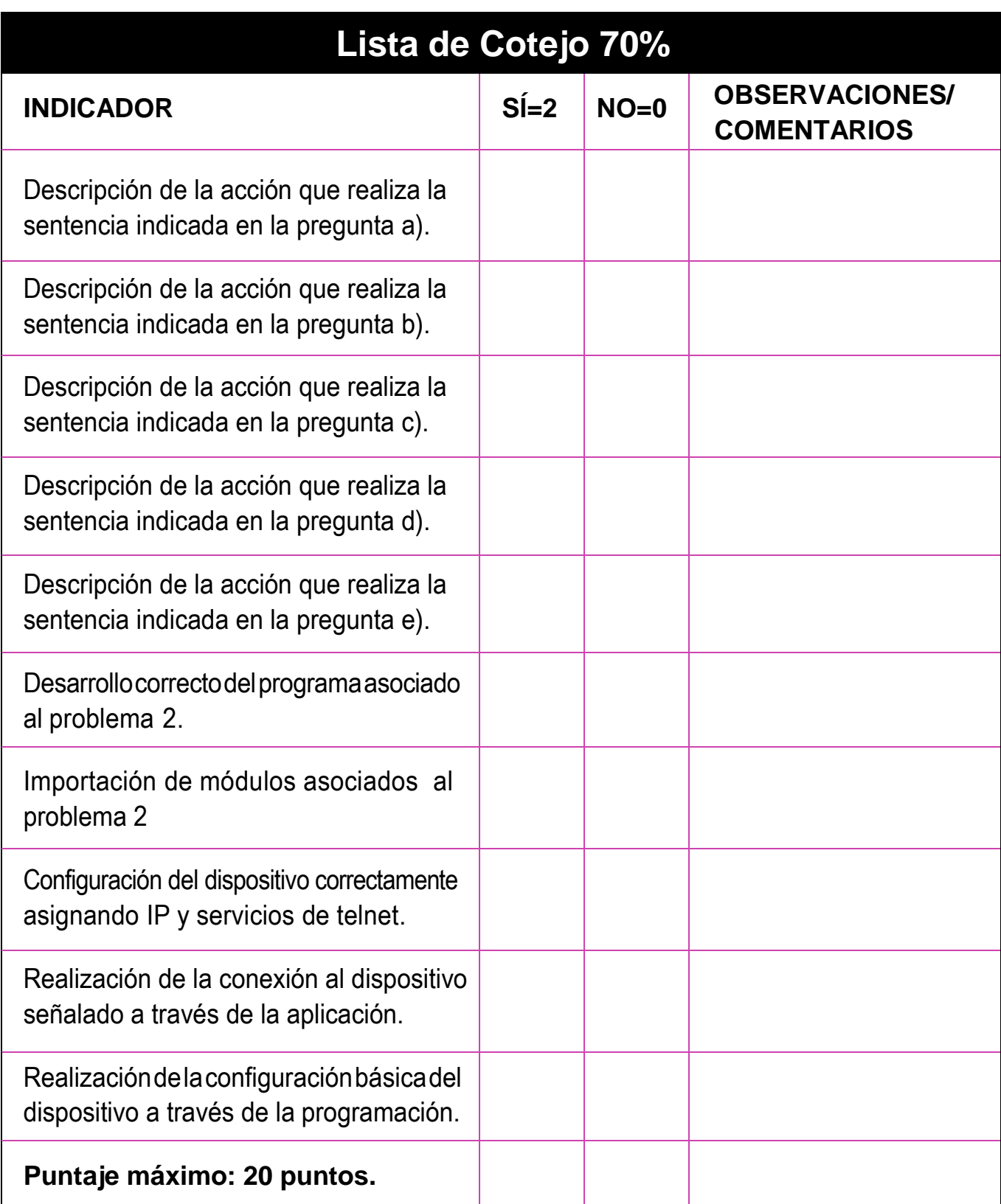

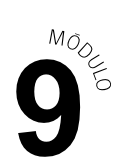

## **Rúbrica de Evaluación 30%**

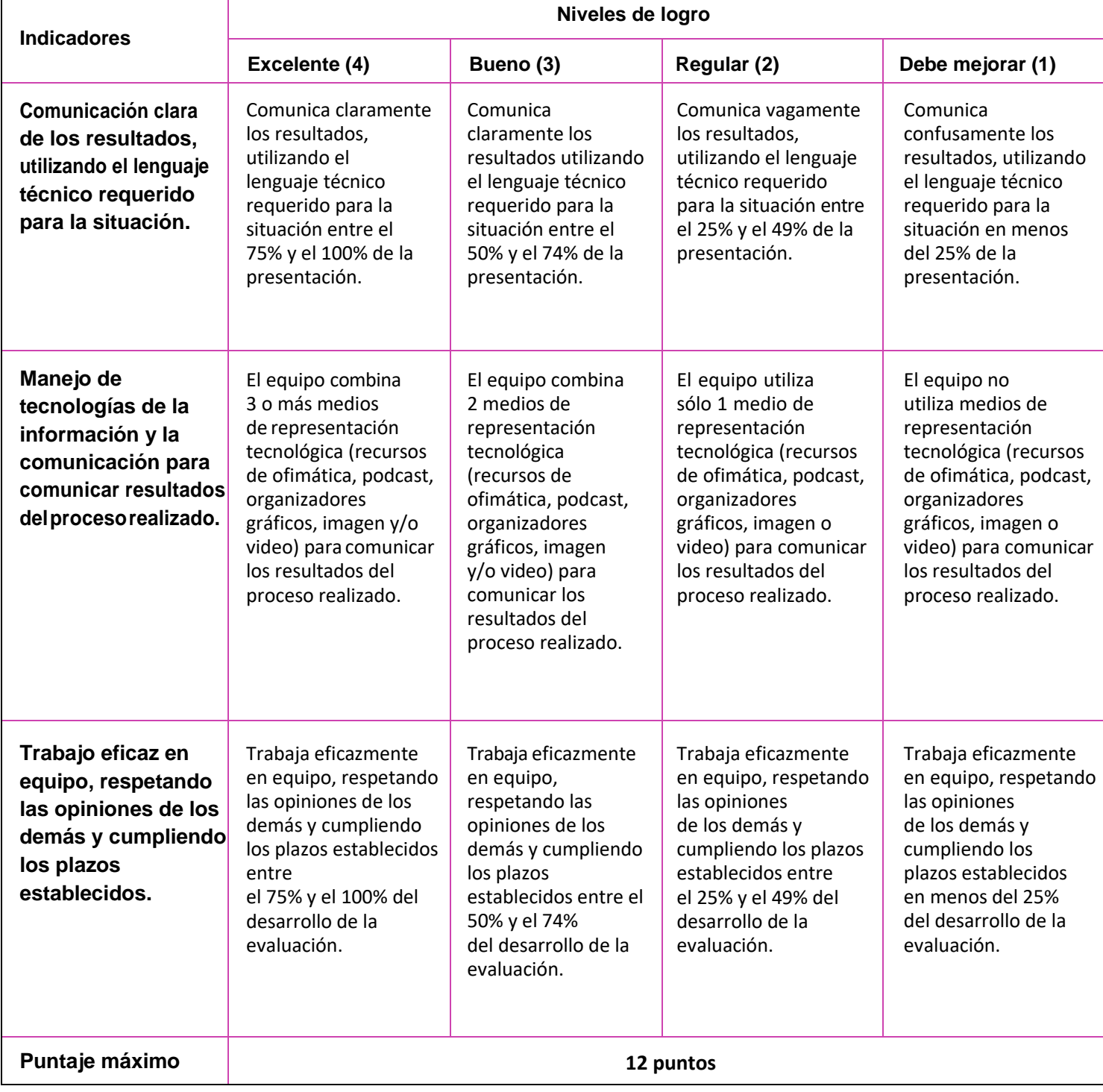

 $\circledR$